| Computing Progression of Skills |                                                                                                    |                                                                                                    |                                                                                                    |                                                                                                    |
|---------------------------------|----------------------------------------------------------------------------------------------------|----------------------------------------------------------------------------------------------------|----------------------------------------------------------------------------------------------------|----------------------------------------------------------------------------------------------------|
| Threshold                       | EYFS                                                                                                    | Milestone 1 (Years 1 and 2)                                                                                                    | Milestone 2 (Years 3 and 4)                                                                                                    | Milestone 3 (Years 5 and 6)                                                                                                  |
| Concept                         |                                                                                                    |                                                                                                    |                                                                                                    |                                                                                                    |
| Online Safety                   | Use project evolve to develop understanding of their online presence through the following strands: Self-image and identity, online relationships, online reputation, online bullying, managing online information, health wellbeing and lifestyle, privacy and security, copyright and ownership. |                                                                                                    |                                                                                                    |                                                                                                    |
| Computing Systems & Networks    | Recognise<br>technology in<br>school and at<br>home.                                                                                                    | Technology around us -Recognising technology in school and using it responsibly.                                                      | Connecting computers – identifying that digital devices have inputs, processes and outputs and how devices can be connected to make networks | Systems and searching – recognising IT systems in the world and how some can enable searching on the internet                |
|                                 | Understand what<br>we use technology<br>for and how to use<br>it safely                                                                                                    | Information technology around us – Identifying IT and how its responsible use improves our world in school and beyond                 | The internet – recognising the internet as a network of networks including the WWW, and why we should evaluate online content                | Communication and collaboration – exploring how data is transferred by working collaboratively online                        |
| Creating Media                  | Use apps to create<br>simple<br>representation of<br>pictures, text and                                                                                                    | Digital painting – choosing appropriate tools in a program to create art and making comparisons with working non-digitally.           | Stop-frame animation – capturing and editing digital still images to produce a stop-frame animation that tells a story                       | Video production – planning, capturing and editing video to produce a short film  Introduction to vector graphics – creating |
|                                 | animation  Use digital technology to                                                                                                    | Digital writing – using a computer to create and format text, before comparing to writing non-digitally                               | Desktop publishing – creating documents by modifying text, images and page layouts for a specified purpose                                   | images in a drawing program by using layers<br>and groups of objects  Webpage creation – designing and creating              |
|                                 | explore<br>photography and<br>sound recording.                                                                                                    | Digital photography – capturing and changing digital photographs for                                                                  | Audio production – capturing and editing audio to produce a podcase, ensuring that copyright is considered                                   | webpages, giving consideration to copyright,<br>aesthetics and navigation                                                    |
|                                 |                                                                                                    | different purposes  Digital music – using a computer as a tool to explore rhythms and melodies, before creating a musical composition | Photo editing – manipulating digital images and reflecting on the impact of changes and whether the required purpose is fulfilled            | 3D modelling – planning, developing and evaluating 3D computer models of physical objects                                    |
| Data & Information              | Understand that objects can be grouped in                                                                                                    | Grouping data – exploring object labels,<br>then using them to sort and group<br>objects by properties.                               | Branching databases – building and using branching databases to group objects using yes/no questions                                         | Flat-file databases – using a database to order data and create charts to answer questions                                   |
|                                 | different ways. Use talk to organise thinking.                                                                                                    | Pictograms – collecting data in tally charts and using attributes to organise and present data on a computer                          | Data logging – recognising how and why data is collected over time, before using data loggers to carry out an investigation                  | Introduction to spreadsheets – answering questions by using spreadsheets to organise and calculate data                      |
| Programming                     | Talk about and identify patterns. Extend and create patterns. Notice                                                                                                    | Moving a robot – writing short<br>algorithms and programs for floor robots<br>and predicting program outcomes                         | Sequencing sounds – creating sequences in a block-based programming language to make music.                                                  | Selection in physical computing – exploring conditions and selection using a programmable microcontroller                    |
|                                 | and correct errors in patterns.  Explore floor                                                                                                    | Programming animations – Designing and programming the movement of a character on screen to tell stories                              | Events and actions in programs – writing algorithms and programs that use a range of events to trigger sequences of actions                  | Selection in quizzes – exploring selection in programming to design and code an interactive quiz                             |
|                                 | robots through play<br>scenarios and begin<br>to explore simple                                                                                                    | Robot algorithms – creating and debugging programs and using logical reasoning to make predictions                                    | Repetition in shapes – using a text-based language to explore count-controlled loops when drawing shapes                                     | Variables in games – exploring variables when designing and coding a game                                                    |
|                                 | programming                                                                                                    | Programming quizzes – designing algorithms and programs that use events to trigger sequences of code to make an interactive quiz      | Repetition in games – using a block-based programming language to explore count-controlled and infinite loops when creating a game           | Sensing movement – designing and coding a project that captures inputs from a physical device.                               |

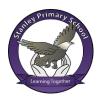